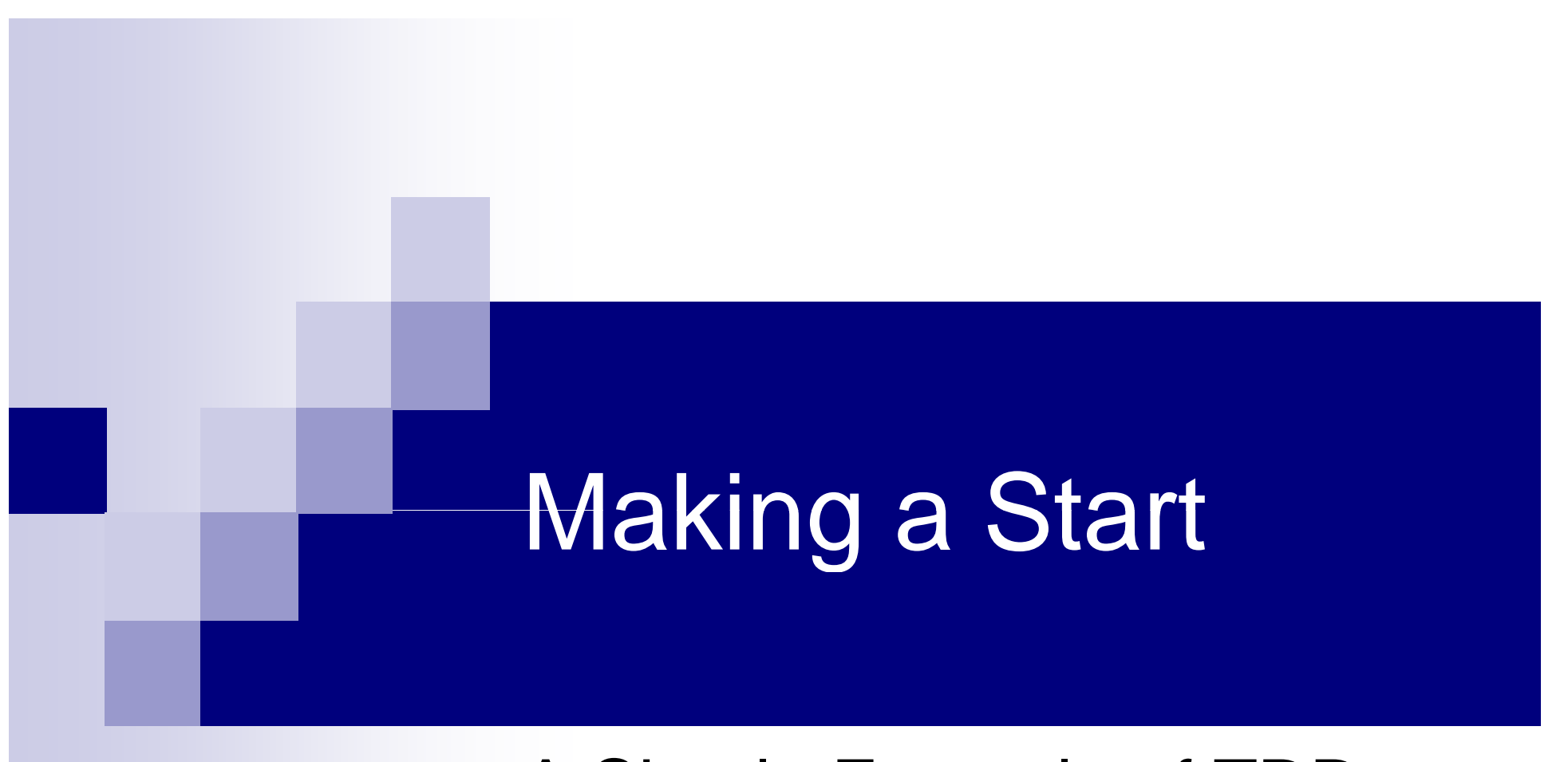

# A Simple Example of TDD

Sample Content **Content Content Content Content Content Content Content Content Content Content Content Content** 

# A Linked List Example

- Consider the design of a Linked List
	- Using objects and encapsulation
- Each value will be held in a 'Node' object
	- $\square$  Each node has three private fields
		- A reference to the next node in the list
		- A reference to the previous node in the list
		- The payload to be kept for the list user
- A 'LinkedList' object will manage a chain of nodes
	- $\Box$  $\Box$  It will have a field which refers to the first Node in the list
	- $\Box$  When we need to add or remove nodes we 'walk the list'
		- We follow each Nodes 'next' reference till we reach null

# A Linked List Example

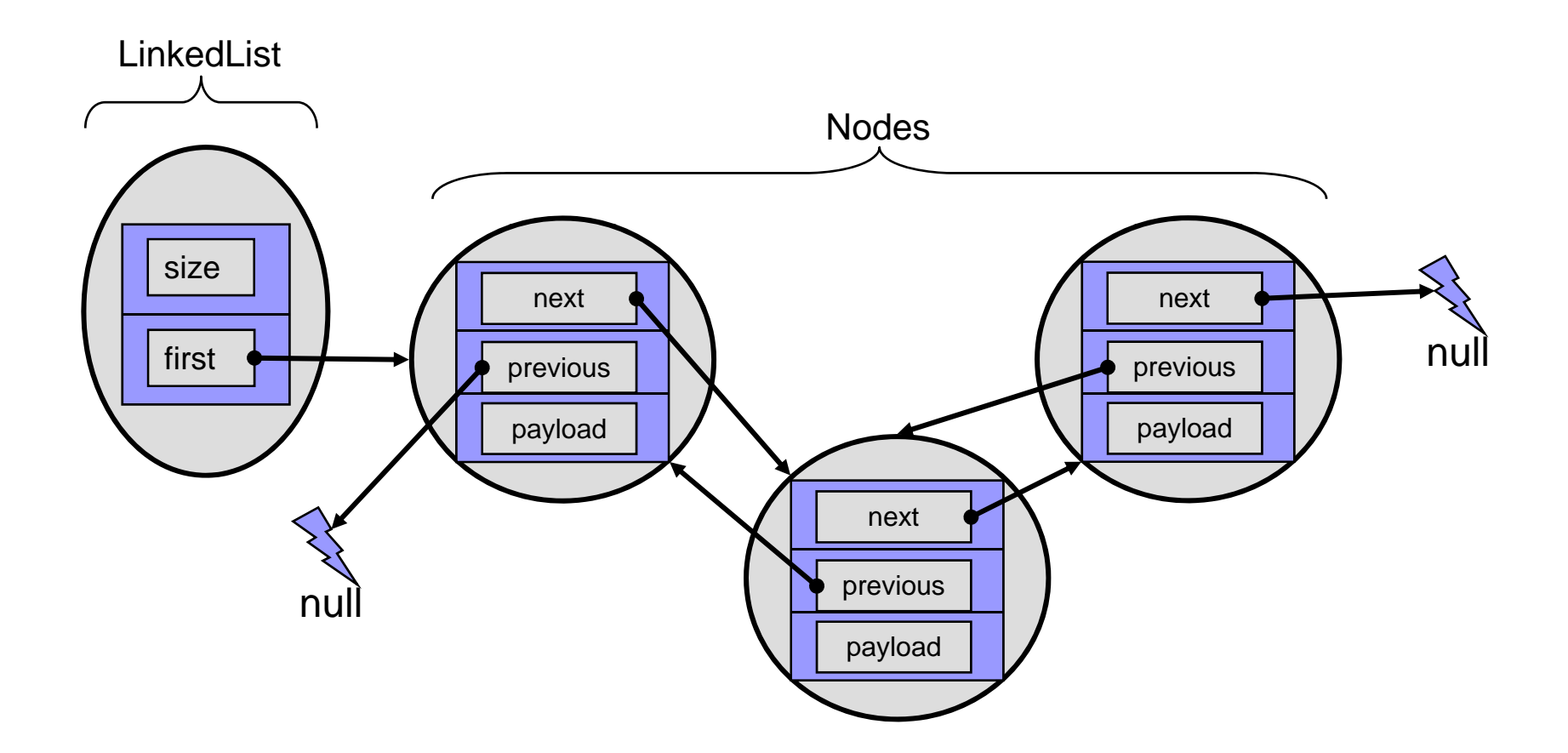

© Garth Gilmour 2008

### Making a Start …

}

}

- $\mathbf{r}$  When we add a new class we also add a unit test class
	- $\Box$ An exception can be made for simple classes like JavaBeans

**package** demos.tdd;

**public class** LinkedLIst {

package demos.tdd;

**public class** LinkedListTest {

© Garth Gilmour 2008

# The First Test

```
package demos.tdd;
import static org.junit.Assert.*;
import org.junit.Test;
public class LinkedListTest {
    @ Test
    public void newListShouldBeEmpty() {
         LinkedList list = new LinkedList();
        assertTrue(list.isEmpty());
        assertEquals(0,list.size());
    }
}
```
# The First Implementation

```
package demos.tdd;
public class LinkedList {
    public boolean isEmpty() {
        return true;
    }
    public int size() {
         return 0;
    }
}
```
# The Second Test

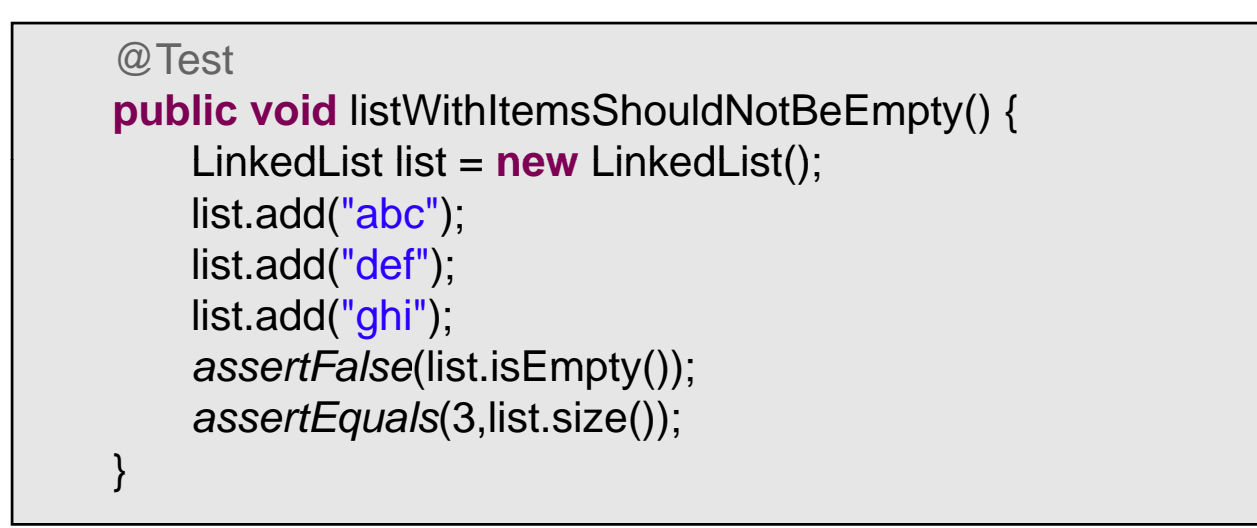

# The Second Implementation

```
package demos.tdd;
```

```
public class LinkedList {
    public boolean isEmpty() {
         return size == 0;
     }
    public int size() {
         return size;
     }
    public void add(String item) {
         size++;
     }
    private int size;
}
```
# Refactoring the Unit Test

### $\mathcal{L}_{\mathcal{A}}$ Our implementation is very simple

- $\Box$ But our test could do with some cleanup
- $\mathcal{L}_{\rm{max}}$  This is a good time to refactor the test
	- $\Box$  We can see lots of duplicated code
	- □ This will get worse as we add more tests
- $\mathcal{L}^{\text{max}}_{\text{max}}$  It looks like every test will begin the same way
	- □ With 'LinkedList list = new LinkedList()'
	- □ So lets move this to a method called before each test
		- The 'list' variable can become a field
- $\mathcal{L}_{\mathcal{A}}$  $\blacksquare$  Many tests will require a populated list
	- □ So lets extract a method for loading test items

```
public class LinkedListTest {
    @ Before
    public void start() {
         list =new LinkedList();
    }
    @Test
    public void newListShouldBeEmpty() {
        assertTrue(list.isEmpty());
        assertEquals(0,list.size());
    }
    @Test
    public void listWithItemsShouldNotBeEmpty() {
        addItems();
        assertFalse(list.isEmpty());
        assertEquals(3,list.size());
    }
    private void addItems() {
        list.add("abc");
        list.add("def");
        list.add("ghi");
    }
    private LinkedList list;
}
```
# The Third Test

@Test **public void** canRetrieveSingleItem() { list.add("xyz"); *assertEquals*("xyz",list.get(0)); }

# The Node (Obvious Code)

```
class Node {
          Node(Node next, Node prev, String item) {
                     this.next = next;
                     this.prev = prev;  
                     this.item = item;
          }
          Node getNext() { return next; }
          void setNext(Node next) {   this.next = next; }}   
          String getItem() { return item; }
          private Node next;
          private Node prev;
          private String item;
}
```
# The Third Implementation

```
public void add(String item) {
    if(isEmpty()) {
         first =new Node(null,null, ); item
    }
    size++;
}
public String get(int index) {
    if(index == 0) {
         return first.getItem();
    }
    return null;
}
private Node first;
```
# The Fourth Test

@Test **public void** canRetrieveMultipleItems() { addItems(); *assertEquals*("abc",list.get(0)); *assertEquals*("def",list.get(1)); assertEquals("ghi",list.get(2)); }

# The Fourth Implementation (1)

```
public void add(String item) {
    if(isEmpty()) {
         first =new Node(null,null,item);
    } else {
        Node current = first;
        while(current.getNext() != null) {
             current = current.getNext();
         }
        current.setNext(new Node(null,current,item));
    }
    size++;
}
```
# The Fourth Implementation (2)

```
public String get(int index) {
    if(index == 0) {
         return first.getItem();
    } else {
         Node current = first;
         for(int i=0;i<index;i++) {
             current = current.getNext();
         }
         return current.getItem();
    }
}
```
© Garth Gilmour 2008

# Refactoring the Finished Code

### ■ Our list now has full functionality

- $\square$  But our job isn't complete till we refactor
- $\blacksquare$  The 'LinkedList' class can be tidied quite a bit
	- □ We can extract methods for:
		- Walking to the end of the list
		- $\blacksquare$  Walking to a particular node
	- $\Box$  The complexity of the 'get' method can be reduced
		- See if you can work out how...
- $\blacksquare$  The test class can be tidied a little
	- $\Box$ The 'addItems' method is too encapsulated
	- □ We can open it up cleanly using Java 5 features...

### Refactoring the 'add' Method 'add' Metho

```
public void add(String item) {
    if(isEmpty()) {
         first =new Node(null,null,item);
    } else {
         Node last = walkToEnd();
        last.setNext(new Node(null,last,item));
    }
    size++;
}
private Node walkToEnd() {
    Node current = first;
    while(current.getNext() != null) {
         current = current.getNext();
    }
    return current;
}
```
### Refactoring the 'get' Method (1) efactoring the 'get' Method (1

```
public String get(int index) {
    if(index == 0) {
         return first.getItem();
    } else {
        Node chosen = walkToNode(index);
         return chosen.getItem();
    }
}
private Node walkToNode(int index) {
    Node current = first;
    for(int i=0;i<index;i++) {
        current = current.getNext();}
    return current;
}
```
### Refactoring the 'get' Method (2) efactoring the 'get' Method (2

```
public String get(int index) {
    Node chosen = walkToNode(index);
    return chosen.getItem();
}
private Node walkToNode(int index) {
    Node current = first;
    for(int i=0;i<index;i++) {
        current = current.getNext();}
    return current;
}
```
# Refactoring the Unit Test

```
@Test
public void listWithItemsShouldNotBeEmpty() {
    addItems("abc","def","ghi");
    //rest of method unchanged
}
@Test
public void canRetrieveSingleItem() {
    addItems("xyz");
    assertEquals("xyz",list.get(0));
}
@Test
public void canRetrieveMultipleItems() {
    addItems("abc","def","ghi");
    //rest of method unchanged
}
private void addItems(String ... items) {
    for(String item : items) { list add(item); }
    list.add(item); }
```
### Taking Things Furth aking Things Further…

- Which important tests have been omitted?
- What non-functional tests could we write?
- What extra functionality could be added?
- How could we make the design:
	- □ More flexible?
	- $\Box$ Better encapsulated?

# Re-examining the Example

- The list example is slightly contrived
	- We deliberately chose a concept that is well suited to TDD
	- $\Box$  Collection classes are self-contained by design
- Think about unit testing in terms of M-V-C
	- $\Box$ Model classes are easy (possibly trivial) to unit test
	- $\Box$ Controller classes are accessible to unit testing
		- But we need some way to 'fake out' the classes they use
		- We will see how to do this later in the course...
	- □ View classes are hard (but not impossible) to test
		- A certain amount of creativity is required...

# Introduction

# The Origin of Agile Methods

Sample Content **Content Content Content Content Content Content Content Content Content Content Content Content** 

### The Evolution of Programmi Programming

### ■ C/C++ builds were very fragile

- $\Box$ Shared header files meant lengthy compilation times
- $\Box$ Tracking dynamically allocated memory is difficult
- □ Automation was based around Shell Scripts and Make
- **Java/JEE builds are much more flexible** 
	- $\Box$ The VM and class file format minimizes build times
	- $\Box$ Garbage collection makes developers more productive
	- $\Box$ Tools like Ant and Maven are a vast improvement
	- □ Containers re-deploy components without a restart
- $\blacksquare$  This gives developers the freedom to be flexible
	- $\Box$ Big up front design is an option rather than a necessity

### The Evolution of Programmi Programming

- C/C++ programs used bespoke architectures
	- $\Box$  The language provided limited libraries which had to be supplemented with custom or 3<sup>rd</sup> party functionality
	- □ E.g. the range a variety of C++ string classes
- **Java/C# programs are built on a much stronger base** 
	- $\Box$ □ Common libraries for GUI's, networking, security etc...
	- Vendor independent database access API's
	- □ Component based architectures for the web
- $\blacksquare$  Java is particularly strong in the area of frameworks
	- □ The Java Persistence API for object-relational mapping
	- $\Box$ Spring for dependency injection and AOP

## Java / JEE C# / MS.NET

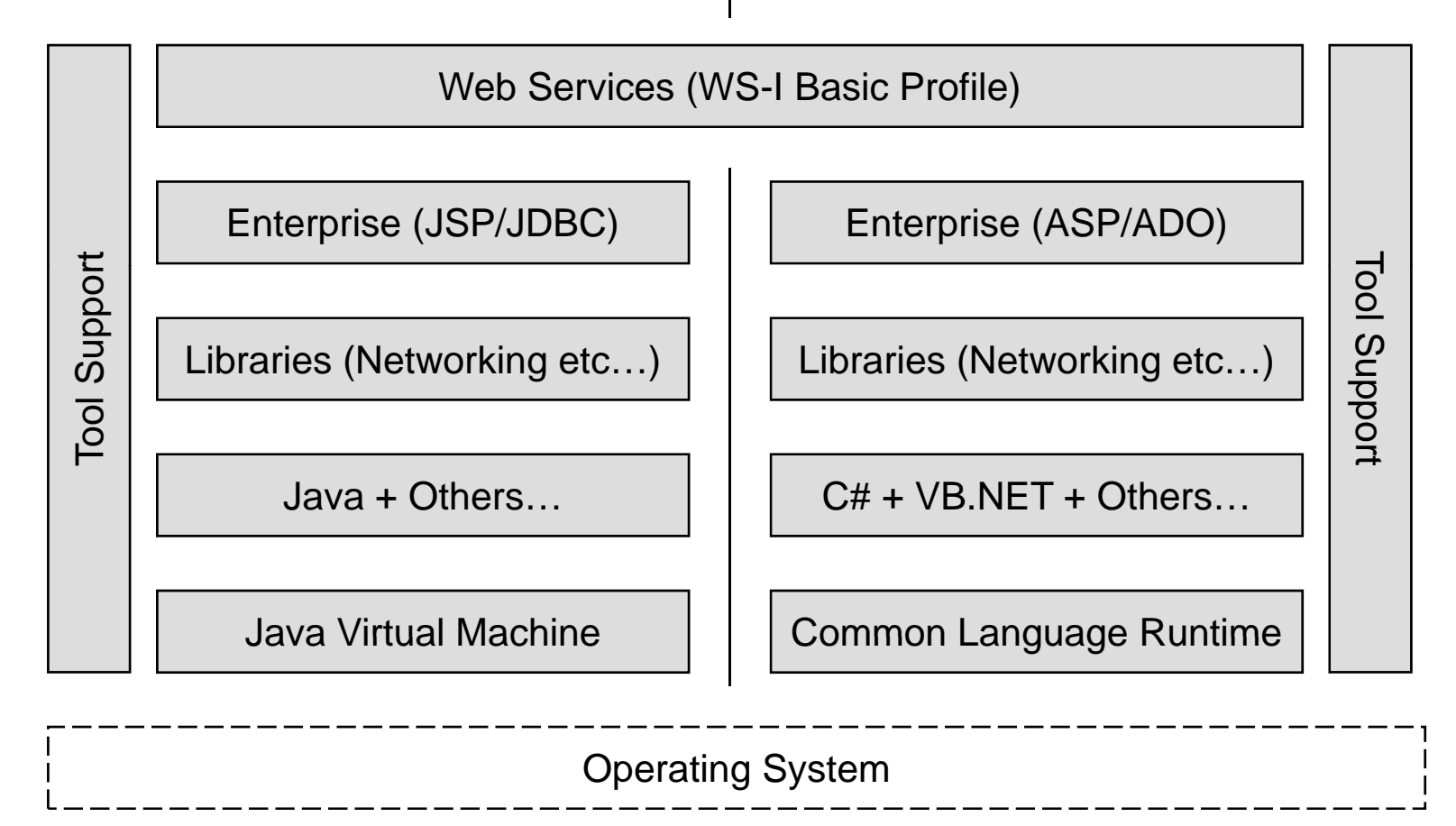

### Testing in Different E Eras

- Testing in the C/C++ era was manual and slow
	- □ Often a new release was made on a Friday evening and the test team spent Mon-Thurs evaluating it and producing reports
	- $\Box$  When a build of the system took 3 hours it was acceptable for a full test run to take 3 days and require dedicated staff
- Testing in the Java era must be automated and fast
	- $\Box$  Builds of the system are made in minutes not hours
	- $\Box$  JEE containers deploy components without a restart
	- $\Box$  We want to have a 'big red button' mentality
		- Push a button and a full build is made, deployed, tested and a detailed report published to the project website

# How Software Processes Evolve

- Software processes emerged alongside languages
	- $\Box$  Unfortunately the evolution of software processes lags behind the development of new programming languages
- C/C++ era processes are 'heavyweight'
	- $\Box$  They stress building and verifying models, up front design before coding and formal interface based architectures
- **Processes developed around Java / C# are 'Agile'** 
	- $\Box$ Also known as 'lean' or 'lightweight' processes
	- $\Box$ Designs are flexible and evolve during development
	- $\Box$ Iterations are brief and based on close contact with users

# How Software Processes Evolve

One information processing device that cannot easily accommodate itself to the universal acceleration (of change) is the human brain. Generals are always fighting the last war; and educators… are always instructing the last generation... The average college student is a very badly programmed computer.

John Wilkinson (1964)

# The Growth of Software Processes

Heavyweight Processes

- •Designed for large projects
- •Allocate staff to many roles
- •Well defined stages / formal plans
- •Lots of documentation and reviews

Lightweight Processes

- •Designed for small projects
- •Staff take on many roles
- $\bullet$ Informal, rapidly changing plans
- •Code and tests are the primary artifacts

# Waterfall vs. Iterative Development

- **Nodern processes agree on at least one point** 
	- Waterfall development is an outdated concept
	- $\Box$  Despite the fact that many organizations still use it
- $\blacksquare$  The waterfall method contains a fatal flaw
	- $\Box$  It ignores the fact that each step in the waterfall can only be validated by the activities that follow it
	- $\Box$  Oversights and assumptions in requirements become evident during design, which in turn is critiqued via coding
- The recommendation is that progress should be iterative
	- $\Box$  Instead of one big waterfall do lots of mini-ones (iterations)
	- $\Box$  Each mini-waterfall both implements new functionality and fixes the problems which were identified during the last one

# **Core Concepts**

# The Basic Theory of TDD

Sample Content **Content Content Content Content Content Content Content Content Content Content Content Content** 

# Introducing TDD

### ■ Software is tested in many ways

- $\square$  Functional tests make sure the requirements are met
- $\Box$  Non functional tests make sure each function is Usable, Reliable, has good Performance and is Supportable
- $\Box$  Acceptance tests represent the criteria set by customers
- □ Load testing overwhelms the code with numerous concurrent requests, large volumes of data transfer and slow networks
- □ Regression testing validates all the functionality added so far
- **Unit tests are the most fundamental kind of test** 
	- $\Box$ Developers test their own code before they add it to the build

### Undisciplined Unit Testi Testing

### **Unit testing is rarely systematic**

- $\Box$ Developers do just enough to satisfy themselves
- $\Box$  $\Box$  This may be a little or a lot…
- **Unit tests are mostly junked after use** 
	- $\Box$  Developers write small test applications (console or GUI based)
		- These serve as ad hoc testing frameworks
	- $\Box$  When these apps have served their purpose they are discarded
		- Because they are ad hoc code they have little reuse value
- **This kind of unit testing is never regressive** 
	- $\Box$ The tests only check the new functionality
	- $\Box$ They fail to ensure that existing functionality is still OK

### The Potential of Unit Testi Testing

- Undisciplined unit testing ignores a potential source of massive improvements in code quality
	- $\Box$  The information lost by junking unit tests is priceless

### **Systematic unit testing requires two things**

- □ We retain our unit tests and treat them as artefacts
- $\Box$  $\Box$  There is a standard pattern for writing tests and a developer friendly set of tools for creating and running them

### ■ Unit tests could then be integrated into our process

 $\Box$  $\Box$  They can be combined into a test suite which will continuously verify the quality of our code by testing each class in isolation

# Test Driven Development

### **TDD** is disciplined unit testing

- $\Box$  It provides a methodology, a toolset and a philosophy
- It adds an extra dimension to unit testing
	- $\Box$ The idea that the tests should be written before the code
	- □ We write tests to define functionality as much as to validate it
- Writing the tests before the code makes good sense
	- $\Box$  It forces you to write code from the clients perspective
		- **EXALEE A** Leading to simpler and more intuitive interfaces
	- $\Box$  It encourages the developer to work incrementally
		- Preventing hours of 'heroic' programming between tests
	- $\Box$  It encourages you to think about the essentials
		- How to get this test to pass without breaking any of the others

# Test Driven Development

- Communicating via test cases also has benefits
	- □ When new requirements arrive write tests for them
	- $\Box$  When bugs are reported write tests and make them work
	- $\Box$  Use the test cases to learn how to use a particular class
	- $\Box$ Run the suite of tests to make changes with confidence
- Test cases give new developers a starting point
	- □ Arbitrarily browsing around a new system is inefficient
		- But this is how new developers typically learn a system
	- $\Box$  UML diagrams can be used to discover the major classes, which can then be dissected via the test cases

### The TDD Development Cycl Cycle

- 1. Write a test for the new requirement
	- $\Box$ Each test should be as fine grained as possible
	- $\Box$ Don't be afraid to make the tests very simple
- 2. Make the test work
	- $\Box$ Write just enough code to pass the test
	- $\Box$ This usually leads to a 'but it still wont work for…'
- 3. Write further tests until the code works right
	- $\Box$ Until you can no longer think of useful tests to add
- 4. Refactor the code to keep the design simple
	- $\Box$ We will discuss refactoring later
- 5. Integrate your work with the main build

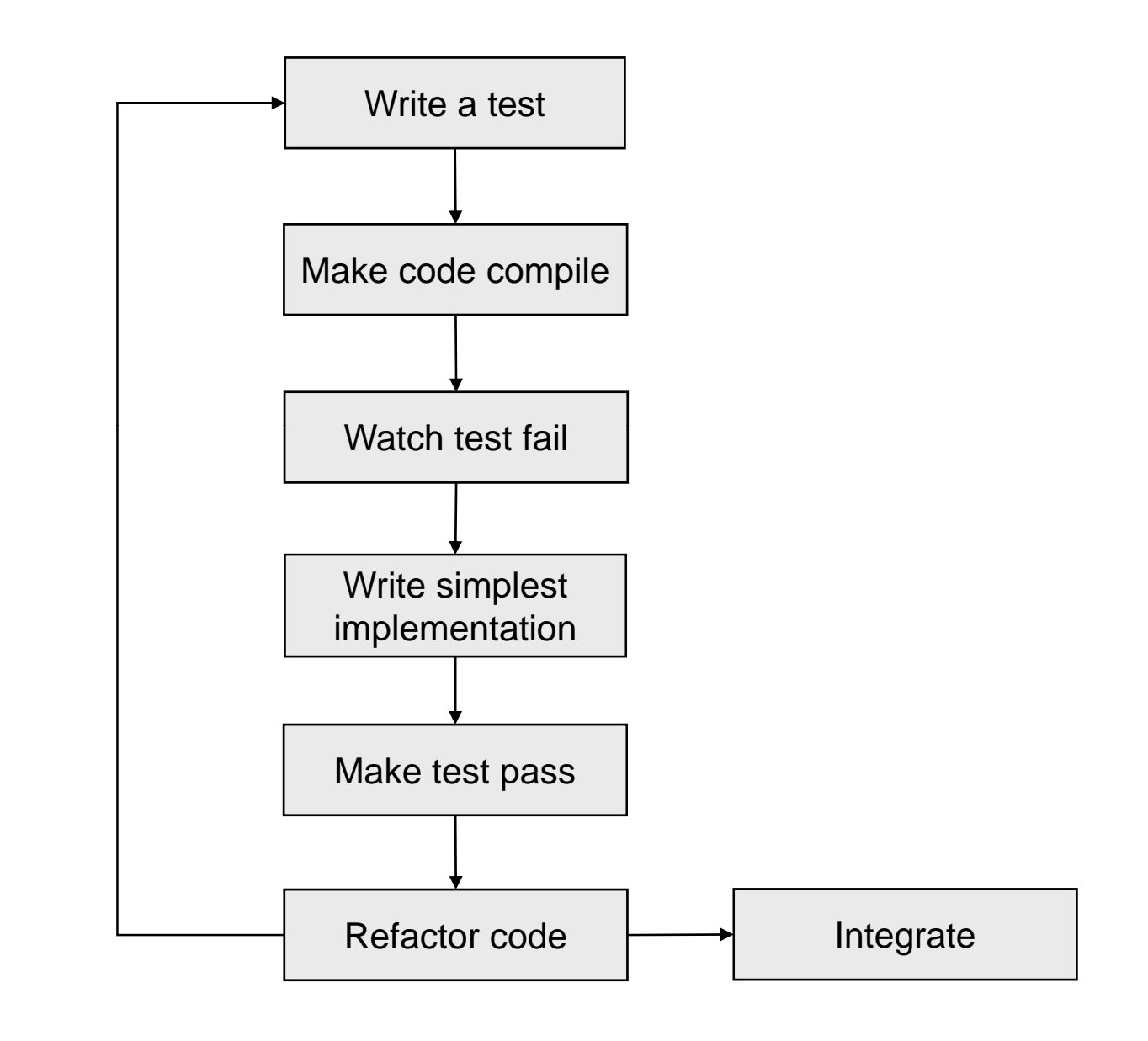

© Garth Gilmour 2008

### The TDD Development Cycl Cycle

### **Three critical points to note are:**

- $\Box$  Celebrate the 'but that's stupid' moments!
	- This is what keeps us going the right way
- Always watch the test fail first
	- Sometimes your test will run without adding code...
- $\Box$  $\Box$  Don't implement and refactor at the same time
	- **They are two separate activities**
	- Mixing them only causes confusion
	- Remember tests need refactoring as well

### The TDD Development Cycl Cycle

- We do a 'check-in' every time we add functionality □ Not when we have implemented a complete requirement
- Up front design is discouraged
	- $\Box$  We always do the simplest thing that could possibly work
	- □ All code is refactored before being checked in
- The system is complete when it passes all the tests  $\Box$  If functionality is absent or incomplete write more tests...
- **Test cases also need to be maintained** 
	- $\Box$  To avoid duplicated code and functionality
	- $\Box$ To introduce common ways of loading test data

# Keeping a Notebook

- Many possible tests will occur to you as you code
	- $\Box$  Its important not to get distracted by tangential issues
		- **Stick with the simplest possible solution**
	- $\Box$  But you should always have a notebook handy
		- To jot down ideas for tests, enhancements etc…
- Sometimes multiple tests help scope out the next step
	- $\Box$  This is known as 'triangulation'
- **If you are doing TDD right it can become boring** 
	- $\Box$  $\Box$  Sticking to the simplest solution instead of exploring alternatives
	- □ Some projects like to leave an 'escape route' for developers
		- A period of time set aside specifically for exploring radical ideas

# Limitations of TDD

- **TDD does not replace the QA department** 
	- $\Box$  It does not guarantee that components, layers, subsystems etc… will operate correctly when they are assembled
- **However it does simplify the work of the QA team** 
	- $\Box$ The QA team will not waste time discovering low level bugs
	- $\Box$ Developers should be more willing to involve themselves in QA
	- $\Box$  TDD provides a foundation on which it is possible to build a rigorous set of acceptance tests using feature rich testing tools
- **TDD** is hard work to maintain under pressure
	- $\Box$  In any software process code quality is the most tempting thing to sacrifice in a crisis and the hardest thing to regain afterwards

# Creative Use of Java Libraries

- Many things that don't appear testable actually are  $\square$  The flexibility of the J2SE libraries is very helpful
- $\blacksquare$  Take the example of drawing a pyramid:
	- □ Refactor the drawing code into a 'printPyramid' method
		- The method should take a stream parameter
		- This breaks the hardwired link to 'System.out'
	- □ Create a stream which writes into a byte array
	- $\Box$ Pass the stream into the 'printPyramid' method
	- $\Box$  $\square$  Build a String object from the byte array
	- $\Box$ Check that the String contains the correct output

```
private static void main(String [] args) {
    int height = readHeightFromConsole();
    System.out.println("A pyramid of size " + height);
    int spaces = height - 1;
    int hashes = 1;
    while(spaces >= 0) {
         for(int x=0; x<spaces;x++) {
              System.out.print(" ");
         }              | private static void printPyramid(PrintStream output, int height) {
         for(int x=0;x<hashes;x++) {
              System.out.print("#");
         }
         System.out.println();
                                             int numHashes = 1;
                                             for (int rows = 1; rows \le height; rows++) {
                                                  int spaces = height - rows;
                                                  while (spaces > 0) {
         spaces--;
         hashes+=2;
    }
}
                                                      output.print(" ");
                                                      spaces--;
                                                  }
                                                  for (int hashes=0; hashes<numHashes; hashes++) {
                                                      output.print("#");
                                                  }
                                                  output.println();
                                                  numHashes += 2;
                                             }
                                         }
```
public static void main(String[] args) { int height = readHeightFromConsole(); System.out.println("A pyramid of size " + height); printPyramid(System.out,height); }

public class DrawPyramidTest extends TestCase {

```
public void testPyramid() throws IOException {
```

```
ByteArrayOutputStream out = new ByteArrayOutputStream();
```

```
PrintStream ps = new PrintStream(out);
```

```
DrawPyramid.printPyramid(ps,6);
```
}

}

```
String pyramid = new String(out.toByteArray());
```

```
BufferedReader br = new BufferedReader(new StringReader(pyramid));
```

```
assertEquals("Bad Row1"," #",br.readLine());
assertEquals("Bad Row2"," ###",br.readLine());
```

```
assertEquals("Bad Row3"," #####",br.readLine());
```

```
assertEquals("Bad Row4"," ########",br.readLine());
```

```
assertEquals("Bad Row5"," #########",br.readLine());
```

```
assertEquals("Bad Row6","###########",br.readLine());
```

```
assertNull("End Not Found",br.readLine());
```